#### **Projekt: Digitální učební materiály ve škole, registrační číslo projektu CZ.1.07/1.5.00/34.0527**

Příjemce: Střední zdravotnická škola a Vyšší odborná škola zdravotnická, Husova 3, 371 60 České Budějovice

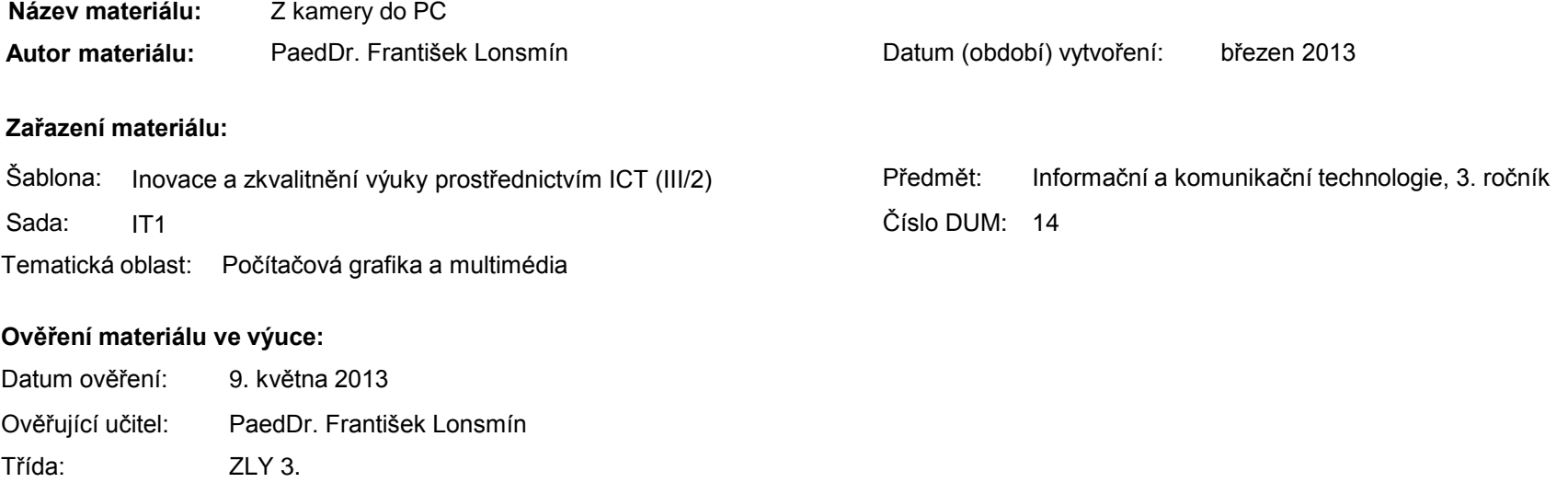

#### **Popis způsobu použití materiálu ve výuce:**

Prezentace je určena pro seznámení žáků s přístroji potřebnými ke zpracování videa. Zvláštní důraz je kladen na výběr a použití kamery, je zde uvedena i používaná terminologie. Materiál může sloužit jako pomůcka doplňující výklad učitele, je také vhodný pro domácí přípravu žáků. Materiál obsahuje zpětnou vazbu ověřující pochopení látky v podobě závěrečného snímku s otázkami k tématu.

**Tento výukový materiál je spolufinancován Evropským sociálním fondem a státním rozpočtem České republiky.**

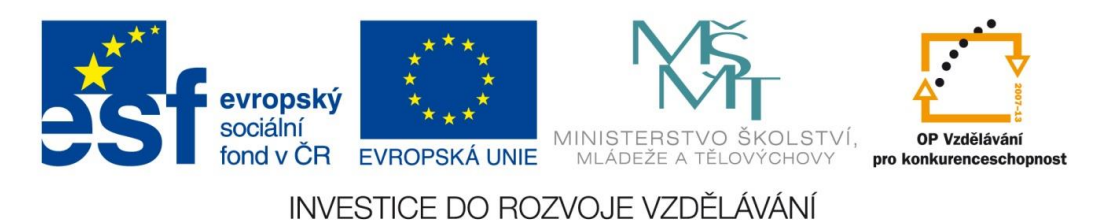

# Počítačová grafika a multimédia

**Z** kamery do PC

#### Co potřebujeme ke zpracování videa?

- kamera
	- digitální
	- analogová (již téměř nepoužívané)
- počítač
- **Software**

■<br>……

- **Movie Maker**
- Pinnacle Studio

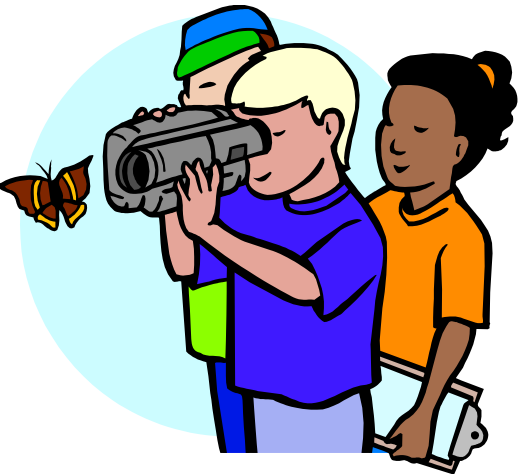

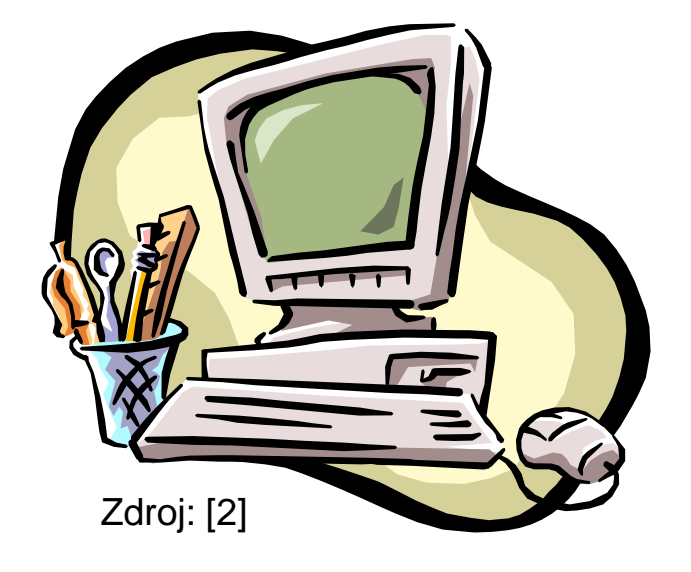

- typy videokamer a formáty záznamu
	- Digital8 analogová páska
	- Mini DV digitální páska
	- $\blacksquare$  DVD disk
	- $\blacksquare$  pevný disk může být vyjímatelný
	- paměťové karty
		- nejčastěji SD
		- **Memory Stick**

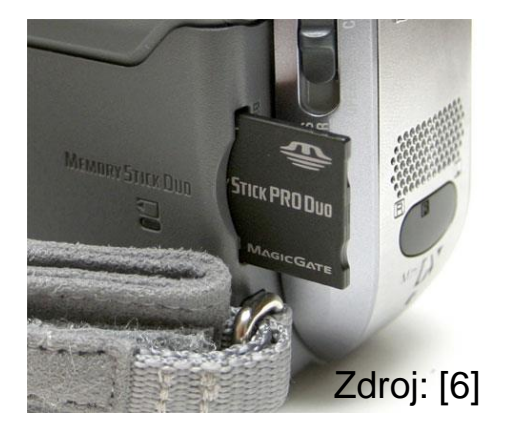

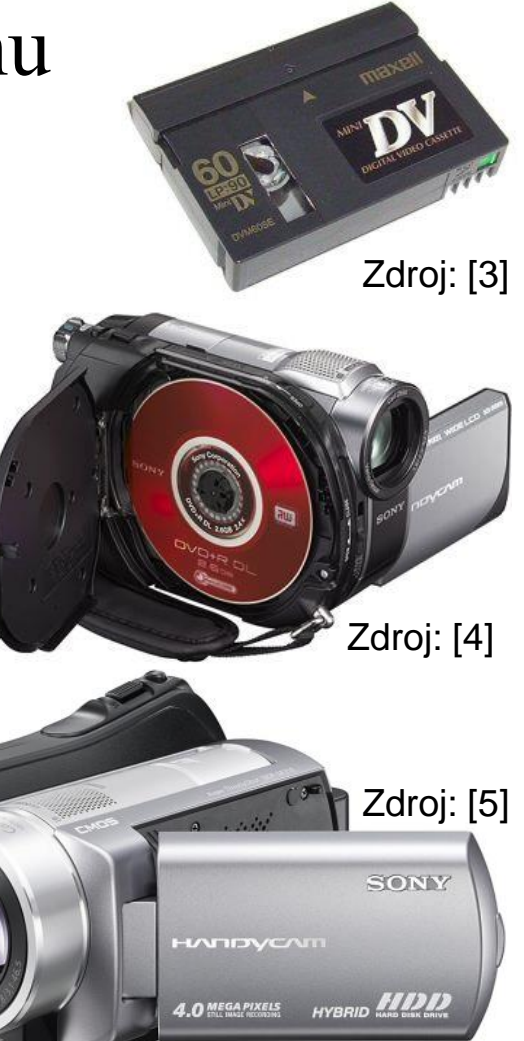

- standardní rozlišení (SD) 720 x 576 bodů
- vysoké rozlišení (HD) 1920 x 1080 bodů
	- nejlepší kvalita
	- speciální HD editační program
	- **HD** televize pro sledování

Porovnání HD a SD videa

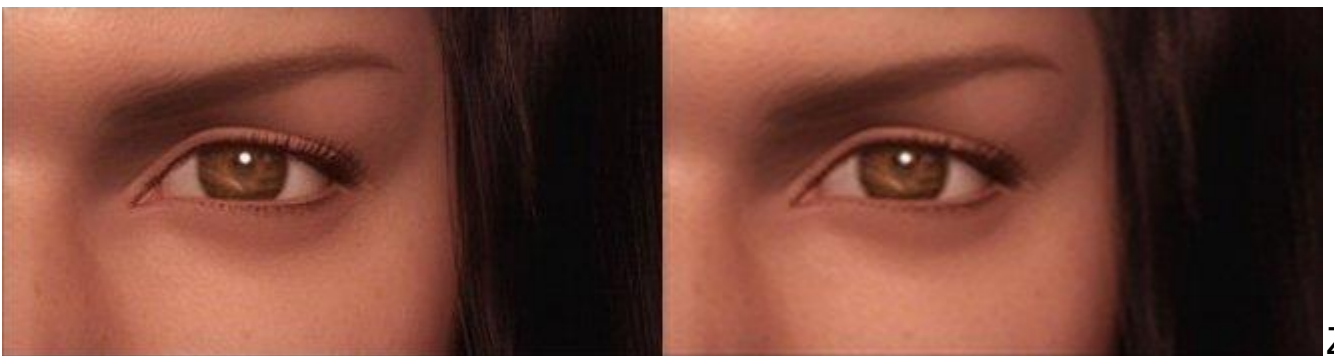

#### záznam

- automatika
- **programové režimy**
- manuální režim
- počet čipů
	- 1 CCD čip
	- 3 CCD čipy
	- **CMOS** čip

- přenos videa kamera  $\leftrightarrow$  počítač
	- paměťová karta
	- kabel USB
	- kabel i.LINK (IEEE1394, FireWire), rozhraní DV *Propojení videokamery*

*přes rozhraní USB [8]*

USB cable (supplied)

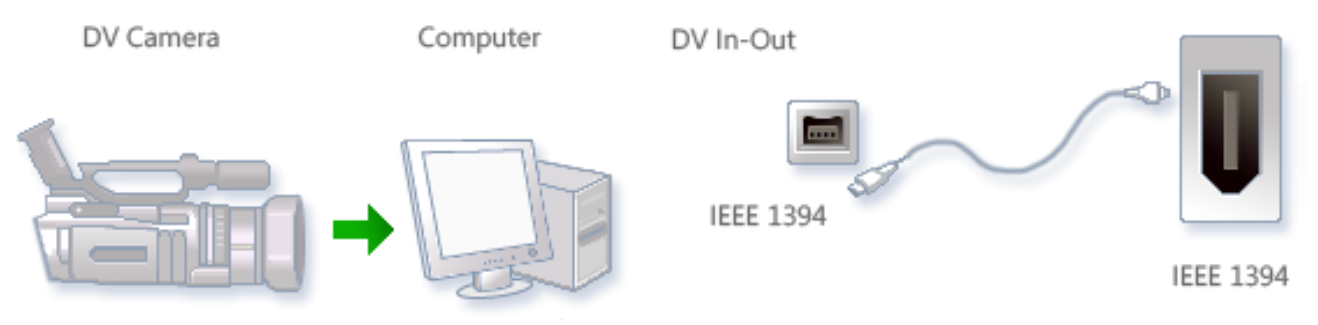

*Propojení kamery přes rozhraní FireWire [9]*

- přehrávání videa
- šetření energie
- velikost displeje

- $h$ ledáček ano x ne
- stabilizace
	- optická
	- **elektronická**
- zvuk

- digitální fotografie
- zásuvka pro mikrofon
- ruční zaostřování
- **analogový vstup**

# Příslušenství kamery

- **stativ**
- náhradní baterie
- ukládací médium
- čištění
- **brašna**
- filtry
- mikrofon
- sluchátka

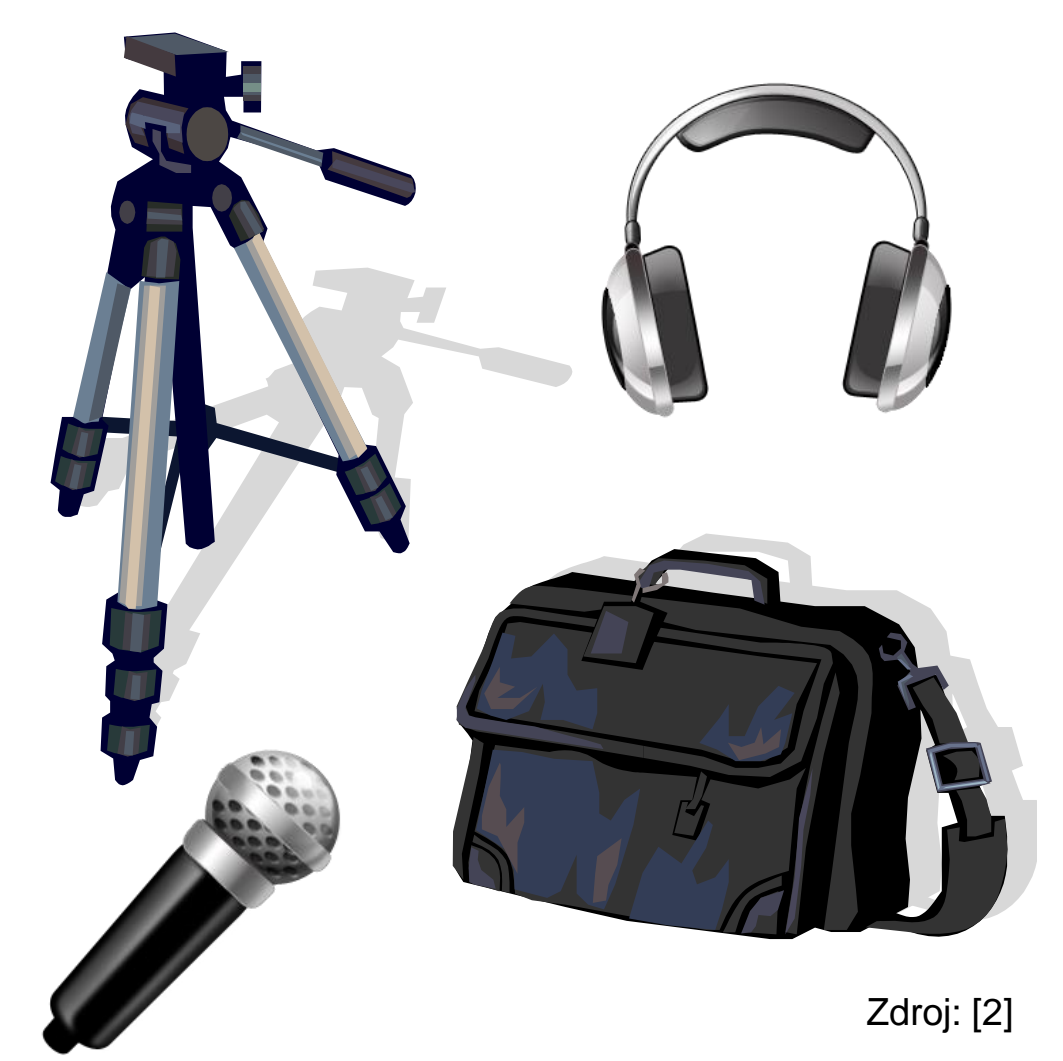

# Používaná terminologie

- záběr
- popředí
- pozadí
- střed snímku
- vložený záběr
- dějová odbočka
- švenkování
- **zdvih a skluz**
- přeostření

# Závěrečné shrnutí

- Jaké znáte způsoby uložení záznamu v kameře?
- **Co znamenají zkratky SD a HD?**
- K čemu slouží stabilizátor a jaké druhy stabilizátorů znáte?
- Jakým způsobem lze přenést záznam z kamery do počítače?

#### Použitá literatura a ostatní zdroje

- 1. ROUBAL, Pavel. *Informatika a výpočetní technika pro střední školy. Praktická učebnice*. 1. vyd. Brno : Computer Press, a. s., 2010. ISBN 978-80-251-3227-2.
- 2. Kliparty Office.com
- 3. Mini DV. *Informatika@grafika: Digitální zaznamenávání obrazu* [online]. [cit. 2013-03-17]. Dostupné z: <http://www.gjszlin.cz/ivt/esf/premiere/zaznam-zabery-esf.php>.
- 4. DVD kamera. *Informatika@grafika: Digitální zaznamenávání obrazu* [online]. [cit. 2013-03-17]. Dostupné z: <http://www.gjszlin.cz/ivt/esf/premiere/zaznam-zabery-esf.php>.
- 5. HDD kamera. *Informatika@grafika: Digitální zaznamenávání obrazu* [online]. [cit. 2013-03-17]. Dostupné z: <http://www.gjszlin.cz/ivt/esf/premiere/zaznam-zabery-esf.php>.

**Tento výukový materiál je spolufinancován Evropským sociálním fondem a státním rozpočtem České republiky.**

#### Použitá literatura a ostatní zdroje

- 6. Paměťová karta. *Informatika@grafika: Digitální zaznamenávání obrazu* [online]. [cit. 2013-03-17]. Dostupné z: <http://www.gjszlin.cz/ivt/esf/premiere/zaznam-zabery-esf.php>.
- 7. Srovnání HD a SD videa. *Informatika@grafika: Digitální zaznamenávání obrazu* [online]. [cit. 2013-03-17]. Dostupné z: <http://www.gjszlin.cz/ivt/esf/premiere/zaznam-zabery-esf.php>.
- 8. Propojení videokamery přes rozhraní USB. *Informatika@grafika: Digitální zaznamenávání obrazu* [online]. [cit. 2013-03-17]. Dostupné z: <http://www.gjszlin.cz/ivt/esf/premiere/zaznam-zabery-esf.php>.
- 9. Propojení kamery přes rozhraní FireWire. *Informatika@grafika: Digitální zaznamenávání obrazu* [online]. [cit. 2013-03-17]. Dostupné z: <http://www.gjszlin.cz/ivt/esf/premiere/zaznam-zabery-esf.php>.

**Tento výukový materiál je spolufinancován Evropským sociálním fondem a státním rozpočtem České republiky.**